### <span id="page-0-0"></span>Méthodes et penser objet

#### Arnaud Labourel [arnaud.labourel@univ-amu.fr](mailto:arnaud.labourel@univ-amu.fr)

1er février 2022

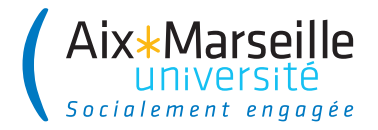

# <span id="page-1-0"></span>Section 1

# [Appel de méthodes](#page-1-0)

On interagit avec un objet uniquement via :

- **e** ses méthodes
- **e** ses attributs

### Appel/invocation de méthode

Appel/invocation de méthode  $=$  « envoi de message » L'objet a le contrôle sur le message qui lui est envoyé : ⇒ seulement les méthodes définies dans la classe de l'objet sont autorisées.

Utilisation de la notation pointée :

```
aPerson.isAdult()
```
#### **Classe Thermometer**

- structure attributs : value de type int
- méthodes : getValue(), toFahrenheit(), toString()
- t1 et t2 deux instances de la classe Thermometer
- $\Rightarrow$  même structure d'attributs, mais valeurs différentes

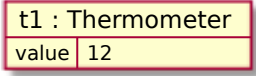

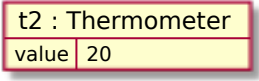

### Exemple de code : classe Thermometer

```
public class Thermometer {
  private float temperature; // attribut
  public Thermometer(float initialTemp) {
    // constructeur
    this.temperature = initialTemp;
  }
  public float temperatureInCelsius() {
    // méthode
    return this.temperature;
  }
  public void changeTemperature(float newTemp) {
    // méthode
    this.temperature = newTemp;
  }
 //...
```

```
// suite
public String toString() { // méthode
  return "Current temperature is : "
    + this.temperature + "°C";
}
public float temperatureInFahrenheit() { // méthode
  return (9.0f/5.0f)*this.temperature+32;
}
```
}

#### **Classe Person :**

- **•** structure attributs : birthYear de type int, name de type String
- méthodes : isAdult(), isOlderThan(Person), getBirthYear(), getName(), toString()

alice et bob deux instances de la classe Person

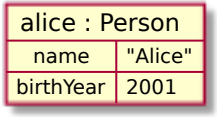

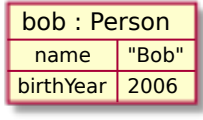

## Exemples d'utilisations

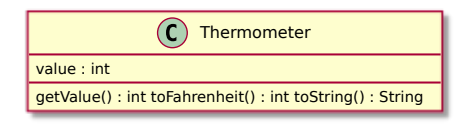

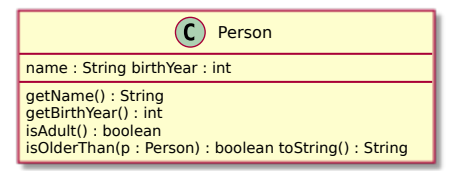

t1.toFahrenheit() *// -> 53.6* t2.toFahrenheit() *// -> 68* t1.toString() *// -> "Current temperature is : 18°C"* t1.isAdult() *// impossible (erreur à la compilation)* alice.getBirthYear() *// -> 19* alice.isAdult() *// -> true* alice.toString() *// -> "Alice is born in 2001"* alice.toFahrenheit() *// impossible (erreur à la compilation)*

Conformément à sa classe (son type), l'objet « contrôle » le message :

- sa légalité
- pas d'ambiguïté pour deux messages (méthodes) de même nom dans des classes différentes (cf. toString() )

### Règle d'appel de méthode

- Une méthode ne peut pas être utilisée autrement qu'en étant appelée/invoquée sur un objet via un envoi de message à cet objet
- La validité du message pour le type de la référence est vérifié à la compilation

L'objet invoquant = le **receveur** du message

Il fait partie du contexte d'exécution de la méthode

⇒ dans le code d'une méthode, on peut :

- appeler une méthode sur le receveur
- accéder aux attributs du receveur

### Messages en cascade

Les attributs d'un objet étant eux-mêmes des objet : il peut y avoir des messages en cascade.

⇒ Appel d'une méthode d'un receveur peut entraîner l'appel d'une méthode sur un de ses attributs.

### Exemple thermomètres, chaudières et thermostats

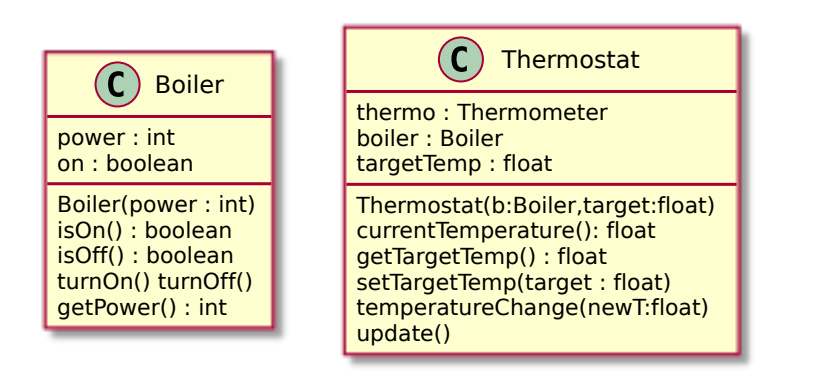

Boiler b = **new** Boiler(1000); Thermostat  $t = new The$ rmostat $(b, 20)$ : t.temperatureChange(10);

 $\Rightarrow$  Envoi de messages en cascade  $t \rightarrow b$ 

### $\textsf{Classe} = \textsf{definition}/\textsf{modele}$

décrit la structure de l'état des objets : les attributs et leurs types définit les envois de messages possibles : les méthodes ⇒ **interface** d'une classe

**Abstrait**

### Instance  $=$  objet conforme au modèle de la classe qui l'a créé

- son état correspond à la structure définie par sa classe  $\rightarrow$  association de valeurs aux attributs
- n'accepte que les messages définis par la classe  $=$  n'exécute que les méthodes définies par sa classe

### **Concret**

# <span id="page-12-0"></span>Section 2

# [Le penser objet](#page-12-0)

# Analyse d'un problème en programmation objet

**Penser objet :** décomposer le programme en objets

Quels sont les objets nécessaires à la résolution du problème ?

⇒ décomposition du problème en objets

- À quels modèles des objets correspondent-il ?
	- $\Rightarrow$  Quelles sont les classes ?
- Quels sont les fonctionnalités/opérations dont on doit/veut pouvoir disposer sur ces objets ?
	- ⇒ Quelles sont les méthodes des classes ?
- Quelle est la structure des données de l'objet ?
	- $\Rightarrow$  Quelles sont les attributs des classes ?

### Exemple de problème

- un catalogue regroupe des articles, il permet de trouver un article à partir de sa référence.
- un article est caractérisé par un prix et une référence que l'on peut obtenir. On veux aussi pouvoir déterminer si un article est plus cher qu'un autre
- une commande est créée pour un client et un catalogue donnés, on peut ajouter des articles à une commande, accéder à la liste des articles commandés ainsi que prix total des articles et le montant des frais de port de la commande.
- un client peut créer une commande pour un catalogue et commander dans cette commande des articles à partir de leur références.

## Classes du problèmes

- un **catalogue** regroupe des **articles**, il permet de trouver un article à partir de sa **référence**.
- un **article** est caractérisé par un prix et une référence que l'on peut obtenir. On veux aussi pouvoir déterminer si un article est plus cher qu'un autre
- une **commande** est créée pour un **client** et un **catalogue** donnés, on peut ajouter des **articles** à une commande, accéder à la liste des articles commandés ainsi que prix total des articles et le montant des frais de port de la commande.
- un **client** peut créer une **commande** pour un catalogue et commander dans cette commande des **articles** à partir de leur références.
- un catalogue regroupe des articles, il permet de **trouver** un article à partir de sa référence.
- un article est caractérisé par un prix et une référence que l'on **peut obtenir**. On veux aussi pouvoir **déterminer** si un article est plus cher qu'un autre
- une commande est créée pour un client et un catalogue donnés, on peut **ajouter** des articles à une commande, **accéder** à la liste des articles commandés ainsi que prix total des articles et le montant des frais de port de la commande.
- un client peut **créer** une commande pour un catalogue et **commander** dans cette commande des articles à partir de leur références.

un catalogue regroupe des articles, il permet de **trouver** un article à partir de sa référence.

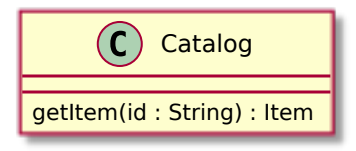

un article est caractérisé par un prix et une référence que l'on **peut obtenir**. On veux aussi pouvoir **déterminer** si un article est plus cher qu'un autre

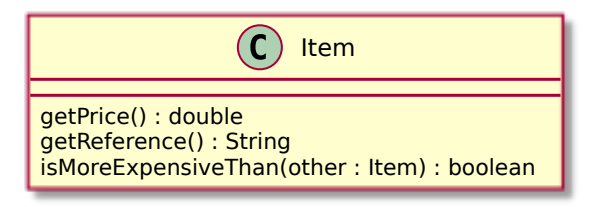

une commande est **créée** pour un client et un catalogue donnés, on peut **ajouter** des articles à une commande, **accéder** à la liste des articles commandés ainsi que prix total des articles et le montant des frais de port de la commande.

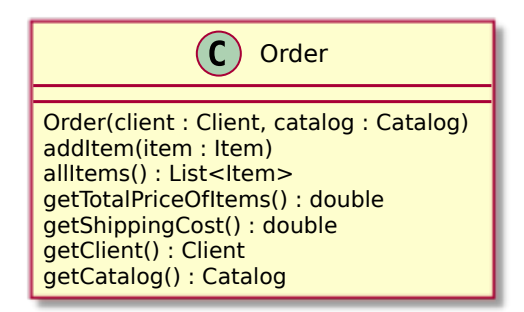

un client peut **créer** une commande pour un catalogue et **commander** dans cette commande des articles à partir de leur références.

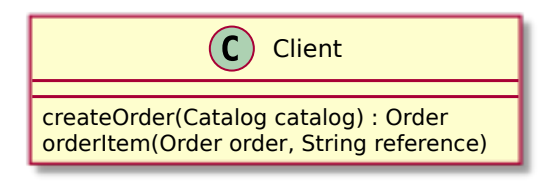

Créer une commande pour un client, faire commander 2 articles par le client, obtenir le prix total des articles de la commande

on suppose les références disponibles et initialisées :

```
Client client = new Client(...)
Catalogue cata = new Catalogue(...)
Order order = client.createOrder(cata);
client.orderItem(order,"A0527");
client.orderItem(order,"B3879");
float price = order.getTotalPrice();
```
<span id="page-22-0"></span>La méthode orderItem de Client permet d'ajouter un article à une commande à partir de son identifiant quel code pour cette méthode ?

**public** void orderItem(Order order, String id) { *// récupérer le catalogue de la commande*  $Catalog$  cata = order.get $Catalog()$ ; *// récupérer l'article dans le catalogue // à partir de la référence* Item item =  $cata.getItem(id)$ ; *// ajouter l'article à la commande* order.addItem(item); }